# **Séq. 3 – La Programmation Orientée Objet (POO)**

#### **Objectifs**

- 1. Spécifier une structure de données par son interface
- 2. Écrire la définition d'une classe
- 3. Accéder aux attributs et méthodes d'une classe

Cette séquence s'appuie sur

- https://www.lecluse.fr/nsi/NSI\_T/langages/paradigmes/
- [https://pixees.fr/informatiquelycee/n\\_site/nsi\\_term\\_paraProg\\_poo.html](https://pixees.fr/informatiquelycee/n_site/nsi_term_paraProg_poo.html)
- [https://isn-icn-ljm.pagesperso-orange.fr/NSI-TLE/res/res\\_les\\_classes.pdf](https://isn-icn-ljm.pagesperso-orange.fr/NSI-TLE/res/res_les_classes.pdf)
- [https://e-nsi.gitlab.io/pratique/N2/700-poo\\_train/sujet/](https://e-nsi.gitlab.io/pratique/N2/700-poo_train/sujet/)

# **1 Introduction**

La programmation orientée objet repose, comme son nom l'indique, sur le concept d'objet. Un objet dans la vie de tous les jours vous connaissez, mais en informatique, c'est un nouveau concept.

Imaginez un objet, par exemple un moteur de voiture : il est évident qu'en regardant cet objet, on est frappé par sa complexité.

Imaginez que l'on enferme cet objet dans une caisse et que l'utilisateur n'ait pas besoin d'en connaître son principe de fonctionnement interne pour pouvoir l'utiliser. L'utilisateur a, à sa disposition, des boutons, des manettes et des écrans de contrôle pour faire fonctionner l'objet, ce qui rend son utilisation relativement simple.

**La mise au point de l'objet (par des ingénieurs) a été très complexe, en revanche son utilisation est relativement simple.** 

Jusqu'à présent nous avons utilisé des objets dont le type est prédéfini : int, float, bool, str, list, tuple, dict

Nous avons même appris à utiliser des méthodes associées à ces types, comme *ma\_liste.append(valeur).*

Python, comme d'autres langages (Java, C++, ...), est un langage orienté objet. **On peut même dire que tout y est objet.**

Une variable de type int est en fait un objet de type int donc construit à partir de la classe int. Pareil pour les float et string. Mais également pour les list, tuple, dict, etc.

## **2 Créer une classe et des instances**

La mot-clé Python est class.

#### **A faire vous même 1.**

- $\cdot$  Ecrivez votre première class, la plus simple possible class Voiture:
	- pass # signifie ne fait rien...
- Cette classe, vous pouvez l'instancier :
	- >>> voiture\_de\_leo=Voiture()
	- >>> voiture\_de\_Anna=Voiture()

On a une sorte de "moule" et avec on fabrique des voitures.

Il n'est plus de type int, float, list ou autre, il est de type Voiture >>> voiture\_de\_leo <class'\_\_main\_\_.Voiture'>

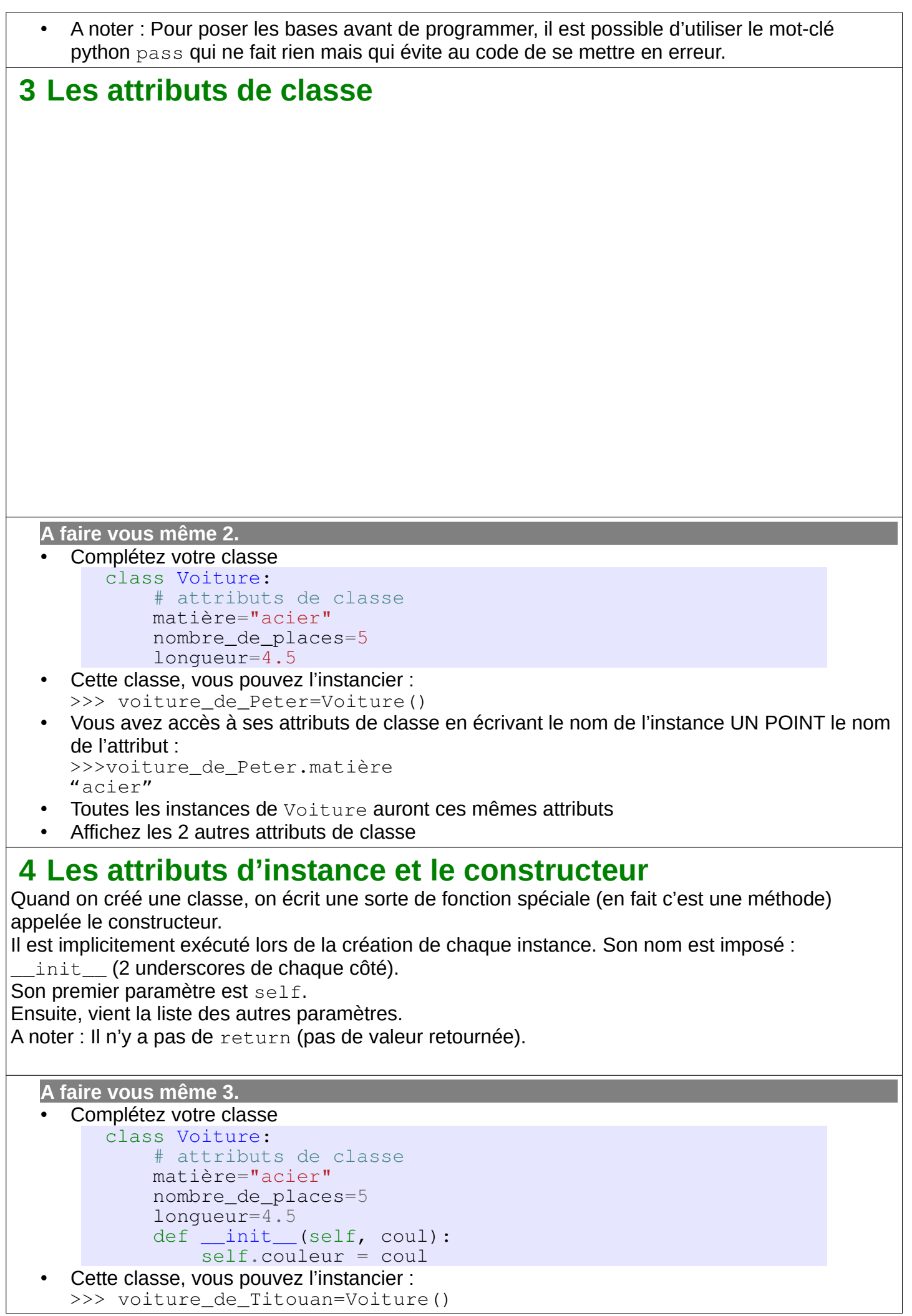

```
TypeError: __init__() missing 1 required positional argument: 
'couleur_utilisateur'
Il y a erreur, le constructeur a besoin absolument d'un paramètre.
```

```
>>> voiture_de_Titouan=Voiture("bleu")
• Vous avez accès à ses attributs d'instance :
 >>> voiture de Titouan.couleur
 "bleu"
```
• Chaque instance de Voiture peut avoir ses propres attributs d'instance >>> voiture\_de\_Jackie=Voiture("rouge") >>> voiture de Jackie .couleur "rouge"

## **5 Les méthodes**

Un objet est (rouge, bleu, 15 cm de haut, …) mais aussi FAIT/AGIT/ACTIONNE (démarre, roule, s'arrête, modifie, ...).

```
A faire vous même 4.
  Complétez votre classe
     class Voiture:
          # attributs de classe
          matière="acier"
          nombre_de_places=5
          longueur=4.5
         def __init__(self, couleur_utilisateur, nombre_de_km=0,
   a_charger=[ ]):
              self.couleur = couleur_utilisateur
               self.km=nombre_de_km
              self.coffre= a charger[ :]
          def avance(self, distance) :
               self.km+=distance
           def charge(self, a_charger=[ ]) :
               self.coffre+= a_charger
 • Cette classe, vous pouvez l' instancier et la manipuler :
  >>> voiture_de_Ines=Voiture('verte')
  >>> voiture_de_Alex=Voiture('noir', a_charger=['valise', 'caisse en 
  carton', 'livres'])
  >>> voiture_de_Alex.km
  \bigcap>>> voiture_de_Alex.avance(77)
  >>> voiture_de_Alex.km
  77
  >>> voiture_de_Alex.coffre
  ['valise', 'caisse en carton', 'livres']
  >>> voiture_de_Alex.charge(['parapluie', 'poussette'])
  >>> voiture_de_Alex.coffre
  ['valise', 'caisse en carton', 'livres', 'parapluie', 'poussette']
```

```
A faire vous même 5.
     Ajoutez une méthode est Neuve qui retourne True si le kilométrage est égal à 0 ou sinon
     False.
     • Ajoutez une méthode videLeCoffre qui vide la liste correspondant au coffre.
    • Il existe des méthodes cachées qui sont disponibles automatiquement pour toutes les 
     classes. Par exemple : __repr__ et __str__. Elles sont toutes précédées et suivies de
     double underscores
     • Ajoutez une méthode __repr__ Cherchez comment fonctionne cette méthode et écrivez-la.
 6 Encore et toujours la documentation
Pour manipuler des objets, une doc. bien rédigée est vraiment nécessaire.
  A faire vous même 6.
  class Voiture:
      "''" Permet de modéliser une voiture
      "" "" ""
       matière="acier"
       nombre_de_places=5
       longueur=4.5
       def __init__(self, couleur_utilisateur, nombre_de_km=0,
                      a_charger=[ ]):
        """
       Constructeur
       Un arg. pos. – chaine de caractères pour la couleur de la voiture
       Deux arguments nommés :
       * nombre_de_km : Entier pour le nombre de km du véhicule
       * a_charger : Liste pour tous les objets à mettre dans le coffre
      "" "" ""
            self.couleur = couleur_utilisateur
            self.km=nombre_de_km
```
- self.coffre= a\_charger[ :] • Complétez les autres méthodes de votre classe avec de la documentation
- Ajoutez-y quelques jeux de tests. A vous de voir s'il faut le mettre au niveau de la classe ou au niveau des méthodes.

## **7 Un autre exemple de POO : La classe Train**

On souhaite dans cet exercice créer une classe Train permettant de relier des objets de type Wagon.

### **7.1 Objet Wagon**

Un objet de type Wagon possède deux attributs :

- un contenu contenu de type str.
- un lien vers le wagon suivant suivant de type Wagon.

On inclut aussi deux méthodes permettant d'afficher le wagon dans la console ou sous forme d'une chaîne de caractère.

```
class Wagon:
    def __init__(self, contenu):
         "Constructeur"
         self.contenu = contenu
         self.suivant = None
     def __repr__(self):
         "Affichage dans la console"
         return f'Wagon de {self.contenu}'
     def __str__(self):
         "Conversion en string"
         return self.__repr__()
```
**A faire vous même 7.**

- Recopiez cette classe dans un nouveau script
- Instanciez cette classe pour tester

#### **7.2 Objet Train**

Un objet de la classe Train possède deux attributs :

- premier contient son premier wagon (de type Wagon) ou None si le train est vide (il n'y a que la locomotive),
- nb wagons (de type int) contient le nombre de wagons attachés à la locomotive.

Lors de sa création, un objet de type **Train sera toujours vide**.

Les méthodes de la classe Train sont présentées ci-dessous (train est un objet de type Train) :

- train.est\_vide() renvoie True si train est vide (ne comporte aucun wagon), False sinon ;
- train.donne\_nb\_wagons() renvoie le nombre de wagons de train ;
- train.transporte du (contenu) détermine si train transporte du contenu (une chaîne de caractères). Renvoie True si c'est le cas, False sinon ;
- train.ajoute wagon(wagon) ajoute un wagon à la fin du train. On passe en argument le wagon à ajouter ;
- train.supprime\_wagon\_de(contenu) prend en argument une chaîne de caractères contenu et supprime le premier wagon de contenu du train. Si le train est vide ou ne comporte aucun wagon de contenu, la méthode renvoie False. S'il en contient un et que celui-ci est effectivement supprimé, la méthode renvoie True.

On inclut là-aussi aussi deux méthodes permettant d'afficher le train dans la console ou sous forme d'une chaîne de caractères.

Voici ce qui devrait fonctionner dans une console python :

```
• Création d'un train vide :
     \gg train = Train()
    • Ajout de wagons :
     \gg w1 = Wagon('blé')
     >>> train.ajoute_wagon(w1)
     >>> w2 = Wagon('riz')
     >>> train.ajoute_wagon(w2)
     >>> train.ajoute_wagon(Wagon('sable'))
     >>> train
     'Locomotive - Wagon de blé - Wagon de riz - Wagon de sable'
    • Description du train :
     >>> train.est_vide()
     False
     >>> train.donne nb wagons()
     3
     >>> train.transporte du('blé')
     TrinA>>> train.transporte_du('matériel')
     False
     • Suppression de wagon
     >>> train.supprime_wagon_de('riz')
     True
     >>> train
     'Locomotive - Wagon de blé - Wagon de sable'
     >>> train.supprime_wagon_de('riz')
     False
On pourra parcourir tous les wagons du train en utilisant les instructions ci-dessous :
     wagon = self.premier
     while wagon is not None:
          # actions à effectuer
         waqon = waqon.suivant
```
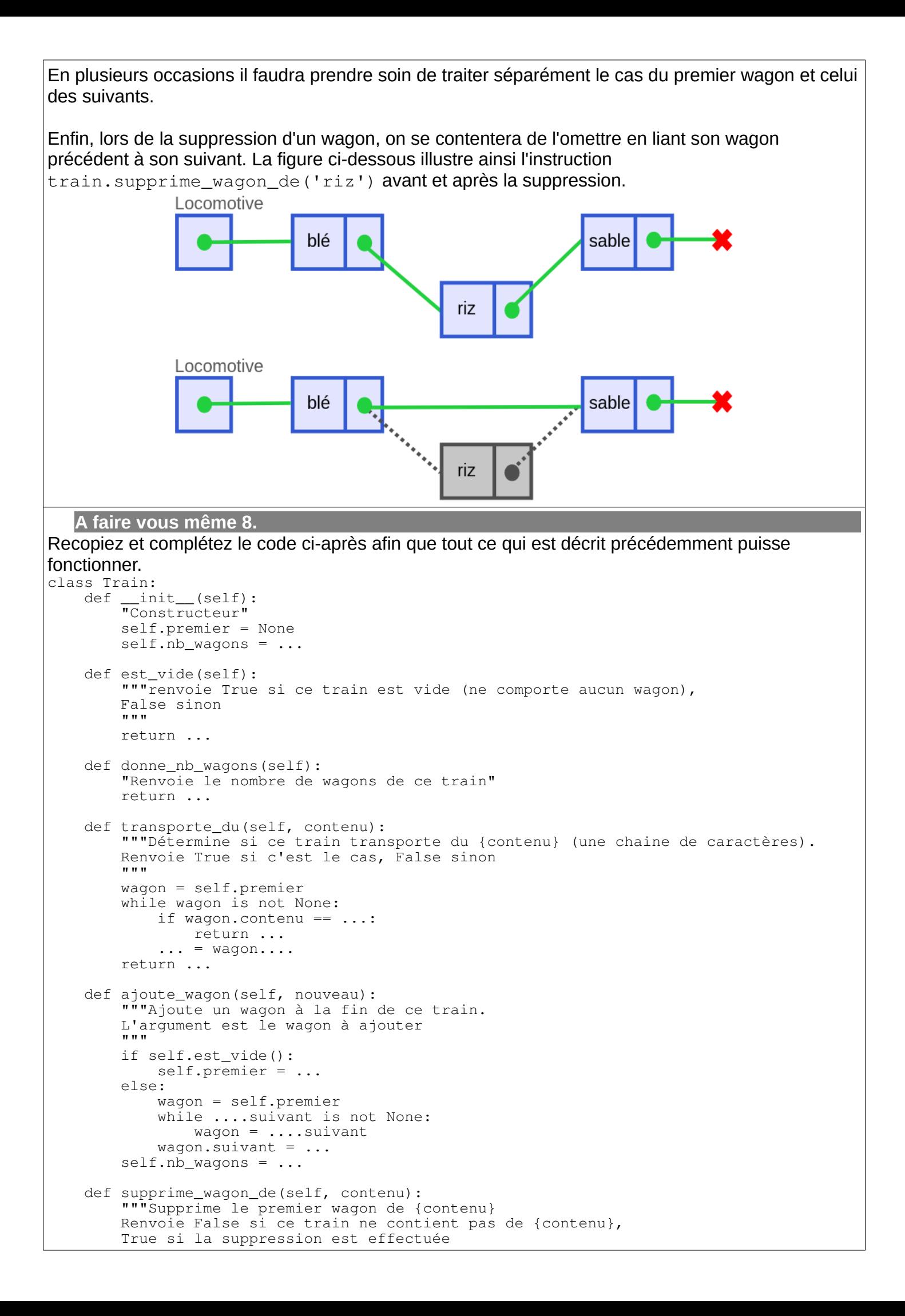

```
"" ""
         if self.est_vide():
             return ...
         if self.premier.contenu == contenu:
             self.premier = self.premier....
         else:
             precedent = self.premier
             wagon = precedent.suivant
            while wagon.contenu != ...:
                 precedent = ...
                waqon = waqon... if wagon is None: # pas de "contenu" dans le train
 ...
             precedent.suivant = wagon.suivant
         # MAJ du nombre de wagons et résultat de la fonction
         self.nb_wagons = ...
         return ...
 def __repr__(self):
 "Affichage dans la console"
 contenus_wagons = ['']
        contenus_wagons = ['']<br>waqon = self.premier while wagon is not None:
             contenus_wagons.append(str(wagon))
             wagon = wagon.suivant
        return "Locomotive" + " - ".join(contenus wagons)
def __str__(self):
 "Conversion en string"
 return self.__repr__()
# Tests
train = Train()w1 = Waqon("blé")train.ajoute_wagon(w1)
w2 = Wagon(Triz))train.ajoute_wagon(w2)
train.ajoute_wagon(Wagon("sable"))
assert str(train) == 'Locomotive - Wagon de blé - Wagon de riz - Wagon de sable'
assert not train.est_vide()
assert train.donne_nb_wagons() == 3
assert train.transporte_du('blé')
assert not train.transporte_du('matériel')
assert train.supprime_wagon_de('riz')
assert str(train) == \overline{L}Docomotive - Wagon de blé - Wagon de sable'
assert not train.supprime_wagon_de('riz')
P. 70-73 – Lire le cours
```
P. 74 ex 1

## **8 Mini-projet individuel : Une classe Vecteur**

Il va falloir vous rappeler ce que vous avez appris sur les vecteurs et leur manipulation. Si besoin, demandez au professeur des précisions sans handicap pour la note.

- 1. Créez une classe Vecteur2D pour un vecteur dans le plan
- 2. Créez un constructeur avec ses composantes en x et en y
- 3. Créez une méthode Norme qui retourne la norme du vecteur
- 4. Créez une méthode Multiplie qui modifie le vecteur en le multipliant pour un nombre donné en argument
- 5. Créez une méthode Ajoute qui modifie le vecteur en lui ajoutant un autre objet Vecteur donné en argument
- 6. Créez une méthode ProduitScalaire qui calcule le produit scalaire du vecteur avec un autre objet Vecteur donné en argument
- 7. Créez une méthode EstPerpendiculaire qui retourne True si un autre objet Vecteur donné en argument est perpendiculaire et sinon False
- 8. Créez une méthode EstColinéaire qui retourne True si un autre objet Vecteur donné en argument est colinéaire et sinon False
- 9. Modifiez la méthode \_\_str\_\_ qui permette d'avoir une sortie qui ressemble à ceci : >>> print(mon\_vecteur)
- vecteur de coordonnées : x=4 et y=5.6
- 10. Etudiez les méthodes \_\_mul\_\_ et \_\_add\_\_ et faites-les fonctionner pour les vecteurs
- 11. Mettez au point la documentation et les jeux de tests

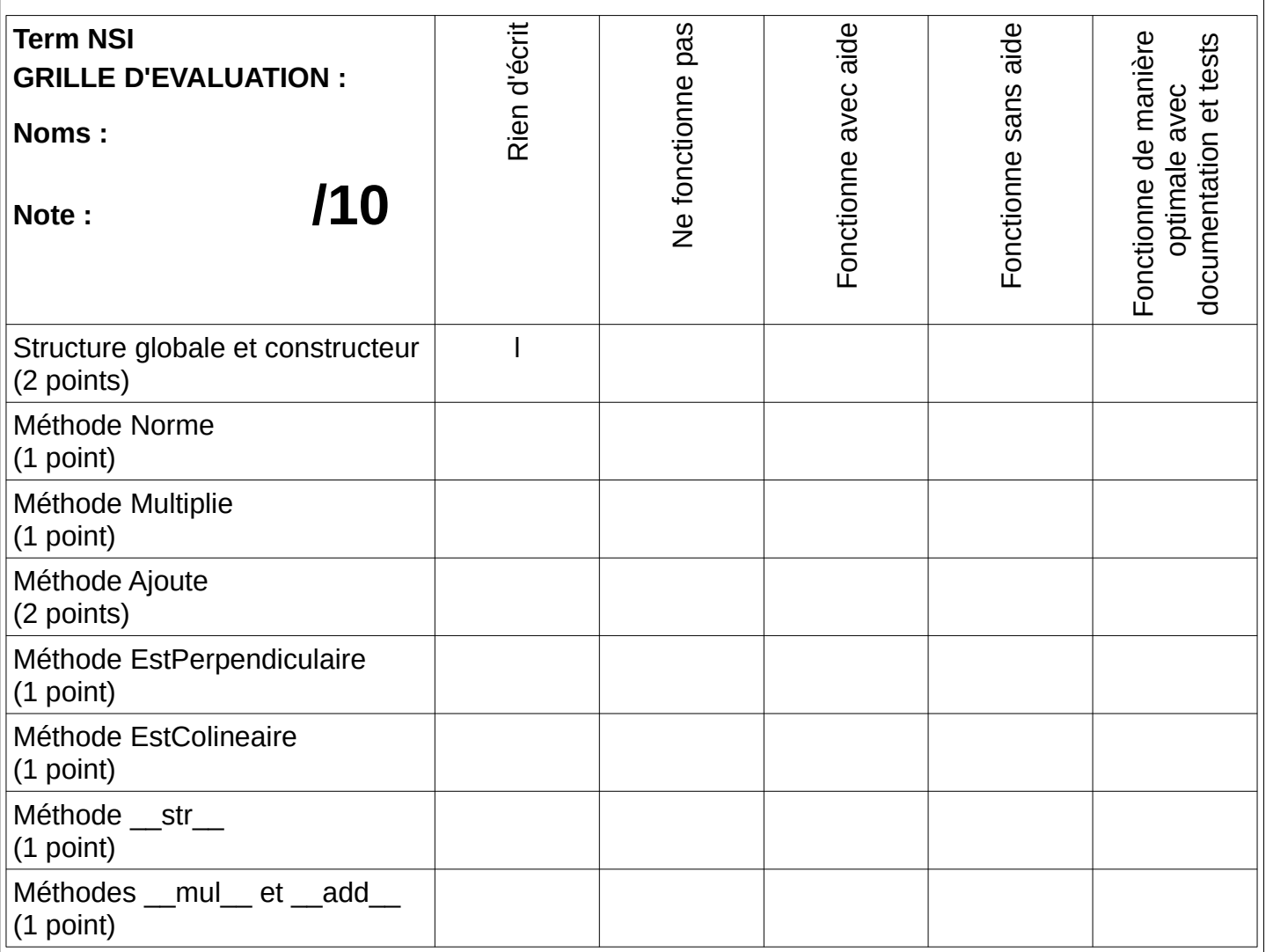

## 9 Mini-projet de groupe : Le jeu de la vie

Voir vidéo: https://www.youtube.com/watch?v=S-W0NX97DB0

Le jeu de la vie a été inventé par le mathématicien britannique John H. Conway (1937-2020). C'est un exemple de ce qu'on appelle un **automate cellulaire**. Il se déroule sur un tableau rectangulaire  $(L \times H)$  de cellules. Une cellule est représentée par ses coordonnées x et y qui vérifient  $0 \le x < L$  et  $0 \le y < H$ .

Une cellule peut être dans deux états : vivante ou morte. La dynamique du jeu s'exprime par les règles de transition suivantes :

- une cellule vivante reste vivante si elle est entourée de 2 ou 3 voisines vivantes et meurt sinon:

- une cellule morte devient vivante si elle possède exactement 3 voisines vivantes.

La notion de « voisinage » dans le jeu de la vie est celle des 8 cases qui peuvent entourer une case donnée (on parle de voisinage de Moore). Pour implémenter la simulation, on va tout d'abord donner une modélisation objet du problème, puis procéder à son implémentation.

#### **Partie A Modélisation objet**

1. Quelles classes peut-on dégager de ce problème au premier abord ?

2. Quelles sont quelques-unes des méthodes qu'on pourrait leur donner ?

3. Dans quelle classe pouvons-nous représenter simplement la notion de voisinage d'une cellule ? Et le calculer ?

**4.** Une cellule est au bord si  $x = 0$ ,  $x = L - 1$ ,  $y = 0$  ou  $y = H - 1$ . Combien de voisins possède une cellule qui n'est pas au bord ?

Combien de voisins possède une cellule qui est au bord ?

5. Que pourrions-nous aussi considérer comme voisin de droite de la case en haut à droite de la grille ? Et comme voisin du haut ?

#### Partie B Implémentation des cellules

1. a. Implémenter tout d'abord une classe Cellule avec comme attributs :

- · un booléen actuel initialisé à False :
- · un booléen futur initialisé à False ;
- · une liste voisins initialisée à None.

#### **CONSEIL**

Ces attributs seront ici considérés comme « privés ». La valeur False signifie que la cellule est morte et True qu'elle est vivante.

- **b.** Ajouter les méthodes suivantes :
- · est\_vivant() qui renvoie l'état actuel (vrai ou faux) ;
- set voisins () qui permet d'affecter comme voisins la liste passée en paramètre ;
- · get voisins() qui renvoie la liste des voisins de la cellule;
- · naitre() qui met l'état futur de la cellule à True ;
- mourir() qui permet l'opération inverse ;
- · basculer() qui fait passer l'état futur de la cellule dans l'état actuel.

c. Ajouter à la classe Cellule une méthode str () qui affiche une croix (un X) si la cellule est vivante et un tiret (-) sinon. Expliquer brièvement l'utilité d'une telle méthode \_\_\_ str\_() en Python.

d. Ajouter une méthode calcule etat futur() dans la classe Cellule qui permet d'implémenter les règles d'évolution du jeu de la vie en préparant l'état futur à sa nouvelle valeur.

2. Implémenter la classe Grille.

a. Créer la classe Grille et y placer les attributs suivants considérés comme « publics » :

- $\bullet$  largeur;
- hauteur ;

· matrix : un tableau de cellules à 2 dimensions (implémenté en Python par une liste de listes).

Fournir une méthode \_\_init\_permettant l'initialisation d'une Grille de Cellules avec une largeur et une hauteur (une nouvelle Cellule sera créée par l'appel Cellule()).

**b.** Ajouter les méthodes :

· dans grille() qui indique si un point de coordonnées i et j est bien dans la grille;

- setXY() qui permet d'affecter une nouvelle valeur à la case  $(i, j)$  de la grille;
- getXY() qui permet de récupérer la cellule située dans la case (i, j) de la grille;
- · get\_largeur() qui permet de récupérer la largeur de la grille ;
- · get\_hauteur() qui permet de récupérer la hauteur de la grille ;
- est voisin(), une méthode statique qui vérifie si les cases  $(i, j)$  et  $(x, y)$  sont voisines dans la grille.

c. Ajouter une méthode get\_voisins() qui renvoie la liste des voisins d'une cellule.

d. Fournir une méthode affecte voisins () qui affecte à chaque cellule de la grille la liste de ses voisins.

f. On veut remplir aléatoirement la Grille avec un certain taux de Cellule vivantes. Fournir à cet effet, une méthode remplir alea() avec le taux (en pourcentage) en paramètre.

3. On joue à présent !

a. Concevoir une méthode jeu () permettant de passer en revue toutes les Cellules de la Grille, de calculer leur état futur, puis une méthode actualise() qui bascule toutes les cellules de la Grille dans leur état futur.

**b.** Programme principal: définir enfin un main pour terminer l'implémentation du jeu de la vie avec un affichage en console en utilisant les méthodes précédentes. On donne la méthode suivante qui permet d'effacer l'écran dans un terminal ANSI:

def effacer ecran(): print("\u001B[H\u001B[J")

AIDES:

#### **Partie A Modélisation objet**

1. On peut proposer une classe Cellule représentant l'état d'une cellule et son évolution, et une classe Grille représentant le plateau de jeu.

2. Dans la classe Cellule, il faut pouvoir faire naître ou mourir la cellule. connaître son état actuel et futur et l'afficher sous la forme d'un caractère. Dans Grille, il faut pouvoir connaître sa largeur et sa hauteur, récupérer et réaffecter le contenu (la cellule) qui se trouve dans une position  $(i, j)$ .

3. La notion de voisinage se calcule bien dans la grille mais une cellule doit aussi connaître ses voisins (ou leur nombre) pour calculer son état futur.

4. Une cellule qui n'est pas au bord admet toutes les cases qui l'entourent comme voisins. Il suffit de les compter. Distinguez les cellules dans les angles des autres cellules du bord.

5. Imaginez une grille qui se replie sur elle-même.

#### Partie B Implémentation des cellules

1. a. et b. Les attributs sont donnés et les méthodes sont pour la plupart traitables en 1 seule ligne. Ne pas oublier de mettre self en premier argument des méthodes!

c. Simple test : on renvoie le caractère demandé selon l'état de la cellule.

d. On implémente les règles d'évolution du jeu de la vie dans cette méthode en mettant seulement à jour l'attribut futur. Si possible ne pas utiliser d'accès aux attributs privés de la classe.

2. a. Implémentation de la grille : la méthode init () permet de mettre en place les attributs largeur, hauteur et matrix et de les initialiser. Utilisez une compréhension pour initialiser aisément matrix qui est un tableau de cellules à deux dimensions.

b. Pour est voisin() qui prend en entrée deux cases de la grille, on souhaite exprimer que ces deux cases diffèrent d'au plus une unité en abscisse ou en ordonnée. Pensez au décorateur @staticmethod.

c. On passe en revue toutes les cases contiguës (8 voisins potentiels) de la case  $(x, y)$  de la grille et, si elles sont bien dans la grille, on les accumule dans une liste. On renvoie la liste obtenue.

d. Parcourez les cellules de la grille et affectez leurs voisins avec le résultat fourni par la méthode get voisins de Grille.

e. Affichez ligne par ligne les cellules de la grille.

f. Utilisez la méthode random() qui renvoie un nombre aléatoire entre 0 et 1 puis faites naître et basculer les cellules tirées au sort.

3. a. On passe en revue toutes les cellules de la grille et on fait ce qui est demandé dans les deux cas.

b. Pensez à faire dans l'ordre : l'instanciation, le remplissage aléatoire, le calcul des voisinages, puis jouez en marquant une pause grâce à la méthode sleep() du module time.

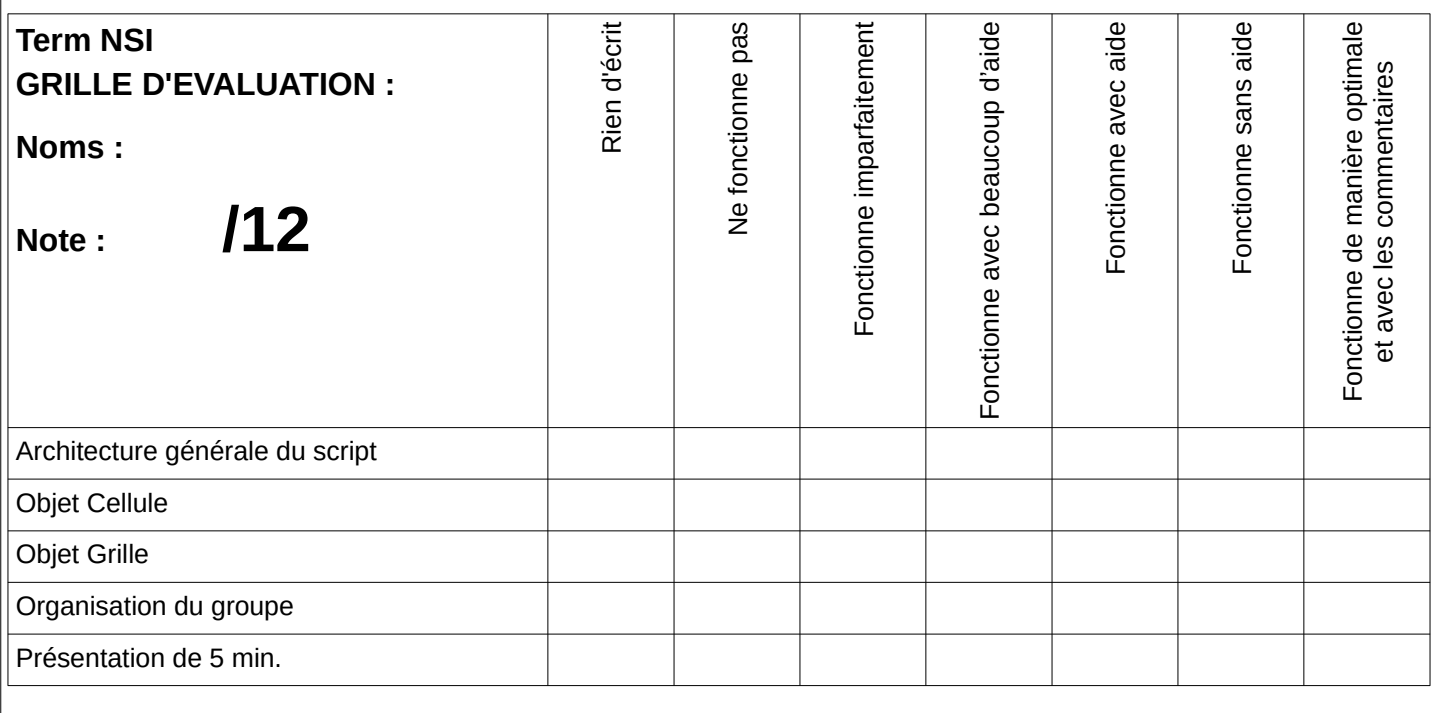